## System (Configuration)

This is where system settings are configured.

- 1. Debugging information output: preparation for website speed testing.
- 2. Taking the website temporarily offline for maintenance.
- 3. Setting up email notifications.
- 4. Setting up SMTP for sending mail.
- 5. System (the Box) update.

To navigate to this subsection perform the following steps:

- 1. Begin by going to the admin area of your e-store.
- 2. Choose the menu item called "Configuration" in the left-hand menu.
- 3. In the previously chosen subsection click the "System" tab.

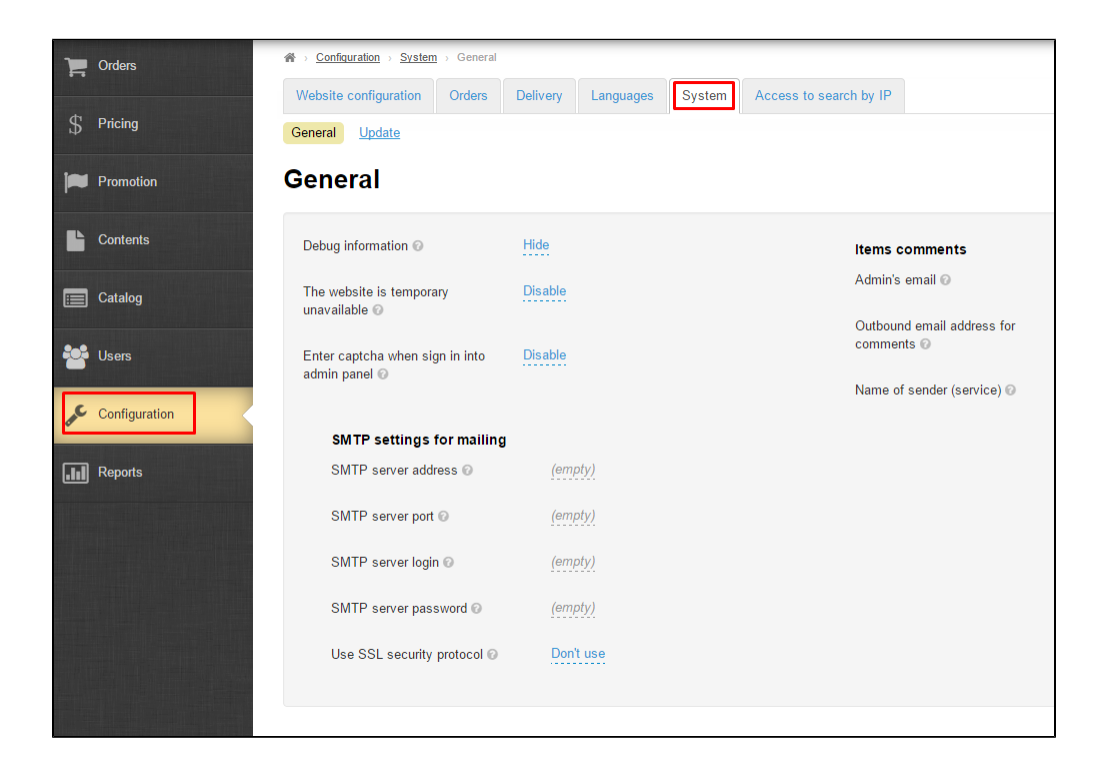